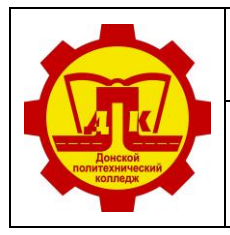

Наименование документа: Рабочая программа учебной дисциплины Информационные технологии в профессиональной деятельности Условное обозначение: **РП ОП.07 23.01.17**

УТВЕРЖДАЮ

Зам. директора по У и НМР

О.А. Евтехова

31.08.2023 г.

# **РАБОЧАЯ ПРОГРАММА УЧЕБНОЙ ДИСЦИПЛИНЫ**

# **ОП.07 Информационные технологии в профессиональной деятельности**

программы подготовки квалифицированных рабочих, служащих

**23.01.17 Мастер по ремонту и обслуживанию автомобилей** 

на базе основного общего образования

очная форма обучения

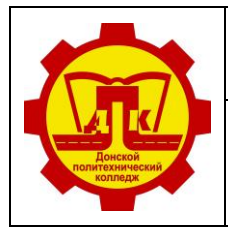

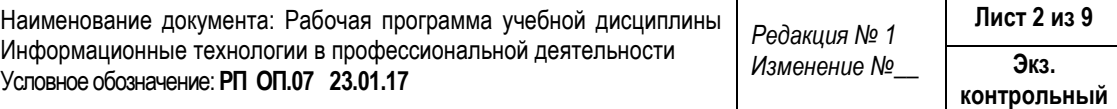

### **Лист согласования**

## **Организация-разработчик:**

Государственное профессиональное образовательное учреждение Тульской области «Донской политехнический колледж».

### **Разработчик:**

Филатова Елена Александровна, старший методист ГПОУ ТО «ДПК»

## СОГЛАСОВАНО

на заседании предметной (цикловой) комиссии дисциплин профессионального цикла отделения «Транспортные средства»

Протокол № 1

от 31.08.2023 г.

Председатель ПЦК: Е.А. Филатова

## **Эксперт:**

ГПОУ ТО «ДПК», заведующий методическим кабинетом О.В. Ишутина

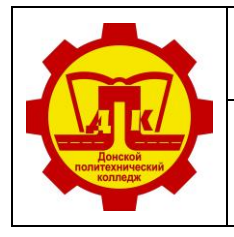

Наименование документа: Рабочая программа учебной дисциплины Информационные технологии в профессиональной деятельности Условное обозначение: **РП ОП.07 23.01.17** *Редакция № 1 Изменение №\_\_* **Лист 3 из 9 Экз. контрольный**

## **СОДЕРЖАНИЕ**

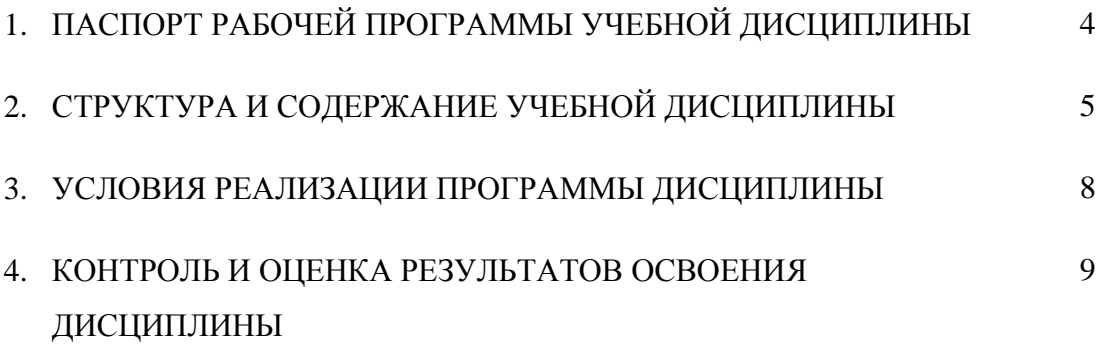

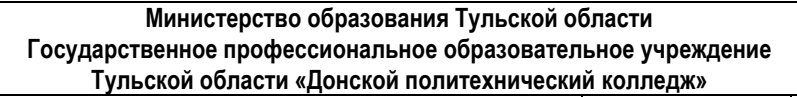

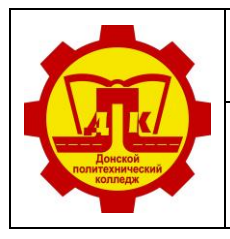

Наименование документа: Рабочая программа учебной дисциплины Информационные технологии в профессиональной деятельности Условное обозначение: **РП ОП.07 23.01.17**

**Лист 4 из 9 Экз. контрольный**

# **1. ПАСПОРТ РАБОЧЕЙ ПРОГРАММЫ УЧЕБНОЙ ДИСЦИПЛИНЫ ИНФОРМАЦИОННЫЕ ТЕХНОЛОГИИ В ПРОФЕССИОНАЛЬНОЙ ДЕЯТЕЛЬНОСТИ**

## **1.1. Область применения программы**

Рабочая программа учебной дисциплины является частью программы подготовки квалифицированных рабочих, служащих в соответствии с ФГОС СПО по профессии **23.01.17 Мастер по ремонту и обслуживанию автомобилей,** входящей в состав укрупнённой группы **23.00.00 Техника и технологии наземного транспорта**.

**1.2 Место дисциплины в структуре основной профессиональной образовательной программы:** дисциплина входит в общепрофессиональный цикл.

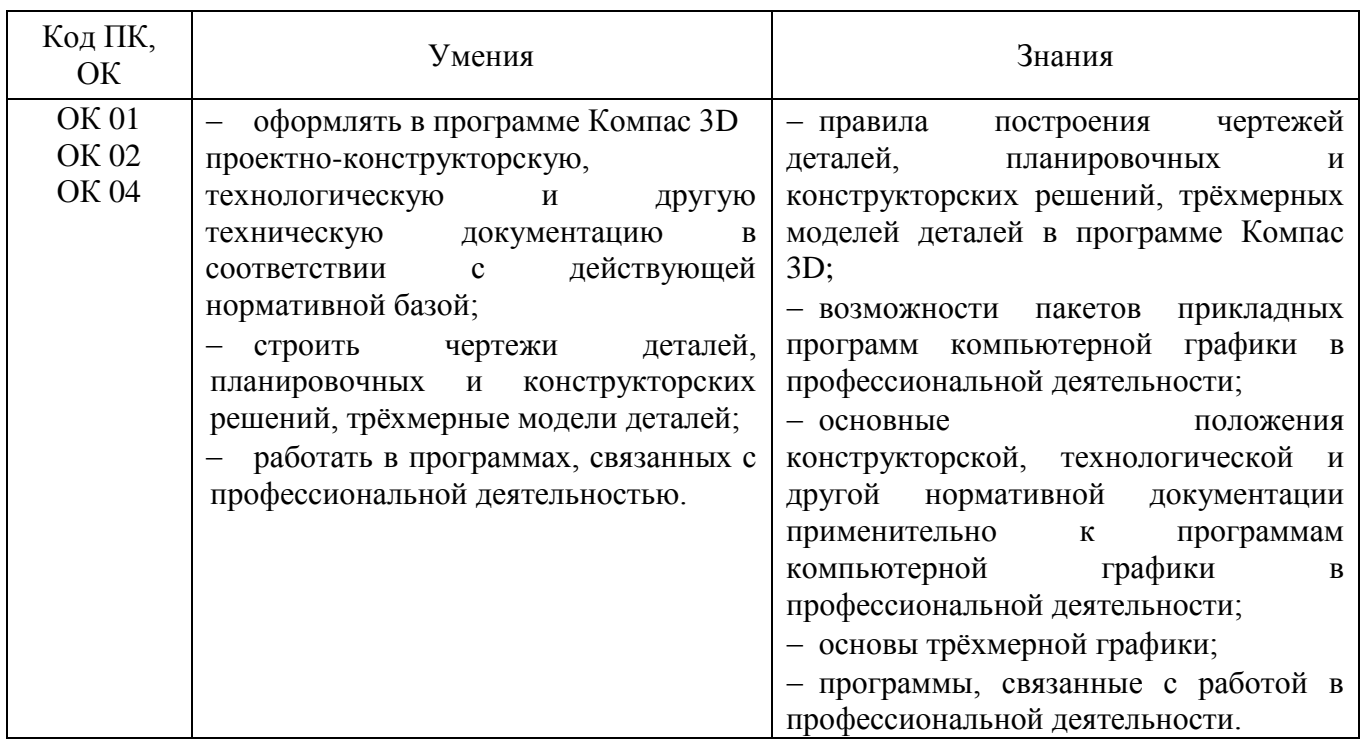

## **1.2. Цель и планируемые результаты освоения дисциплины:**

В рамках освоения рабочей программы осуществляется практическая подготовка обучающихся.

Практическая подготовка - форма организации образовательной деятельности при освоении рабочей программы в условиях выполнения обучающимися определенных видов работ, связанных с будущей профессиональной деятельностью и направленных на формирование, закрепление, развитие практических навыков и компетенций.

Практическая подготовка осуществляется в колледже.

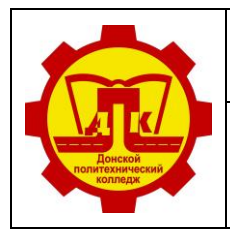

Наименование документа: Рабочая программа учебной дисциплины Информационные технологии в профессиональной деятельности Условное обозначение: **РП ОП.07 23.01.17**

## **1.3. Количество часов на освоение программы дисциплины:**

Всего объем образовательной программы обучающегося - 38 часов, в том числе: всего во взаимодействии с преподавателем - 36 часов, в том числе:

- практических занятий 32 часа.
- самостоятельной работы обучающегося 2 часа.

# **2. СТРУКТУРА И СОДЕРЖАНИЕ УЧЕБНОЙ ДИСЦИПЛИНЫ**

## **2.1. Объем учебной дисциплины и виды учебной работы**

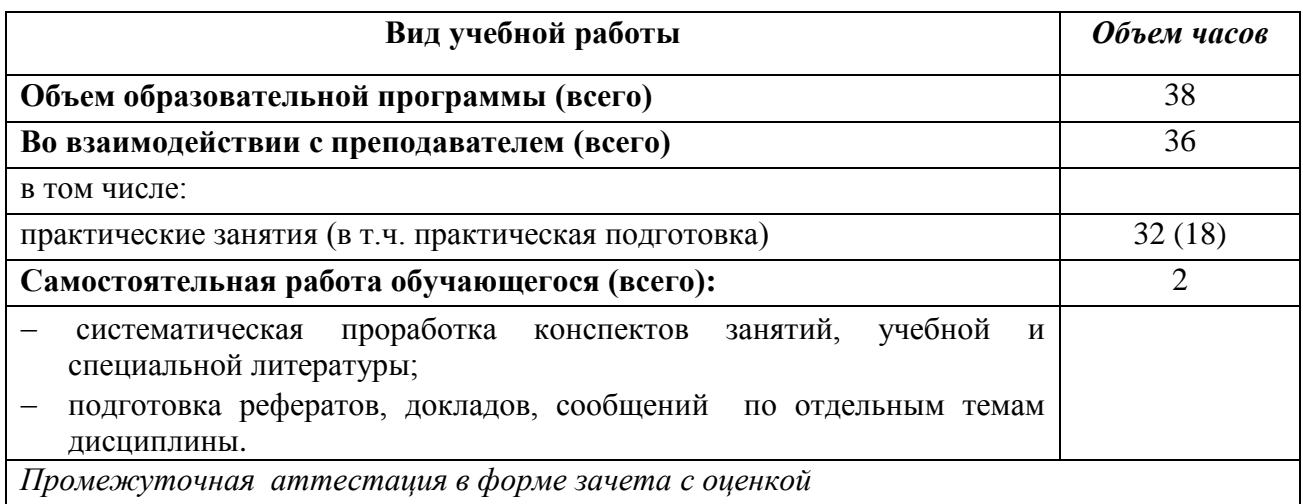

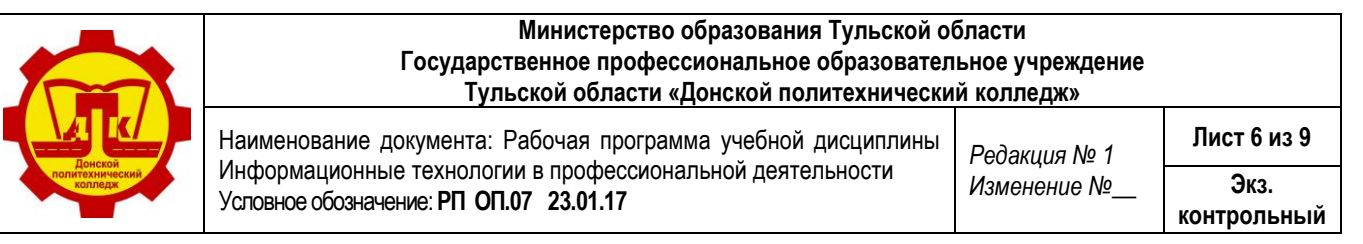

## **2.2. Тематический план и содержание учебной дисциплины «Информационные технологии в профессиональной деятельности»**

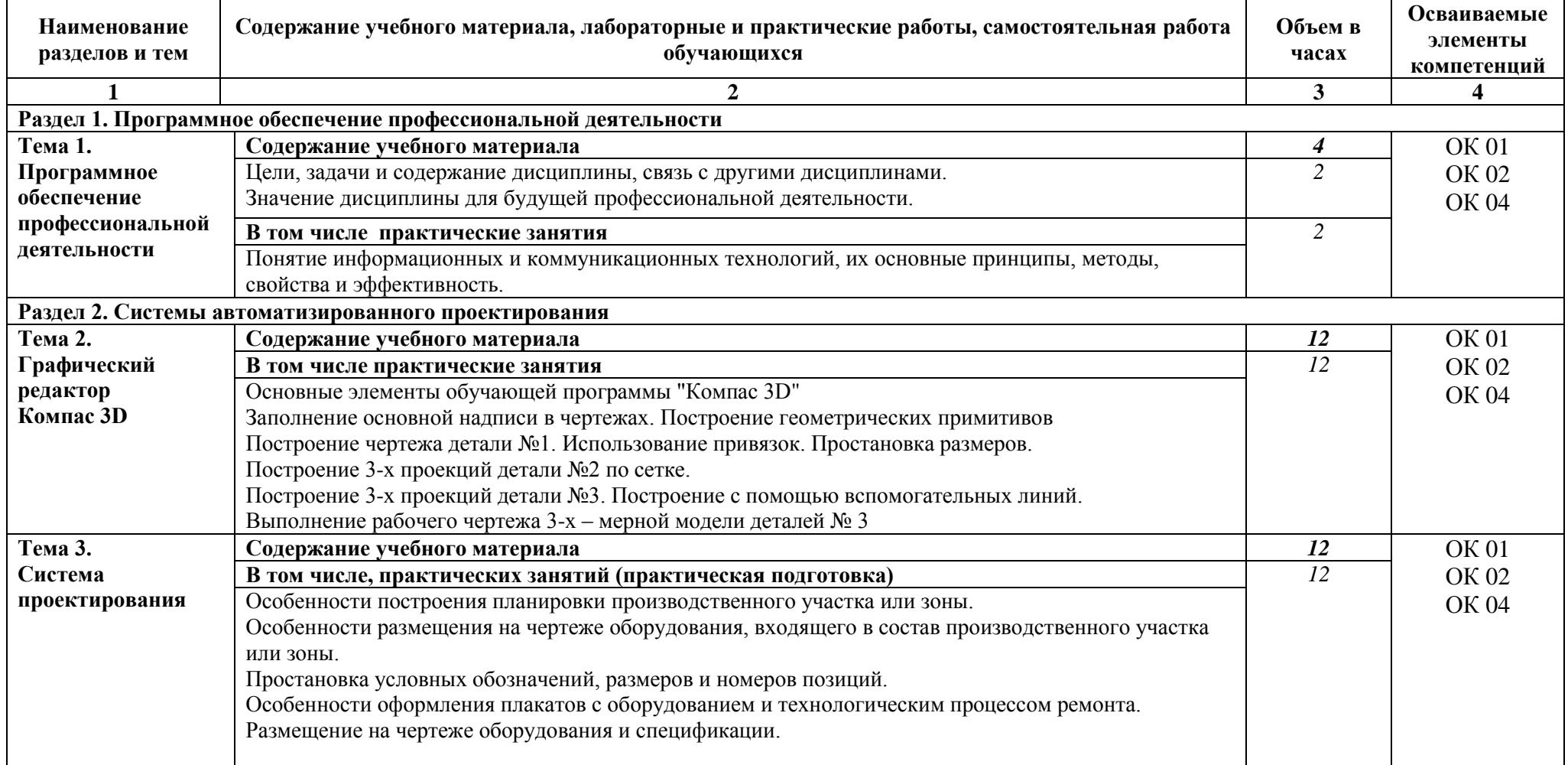

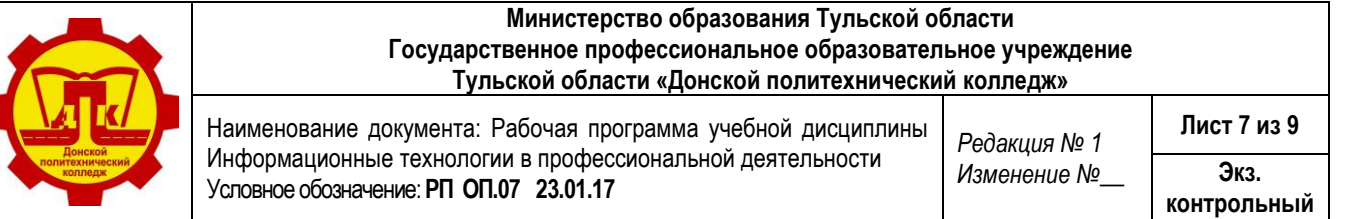

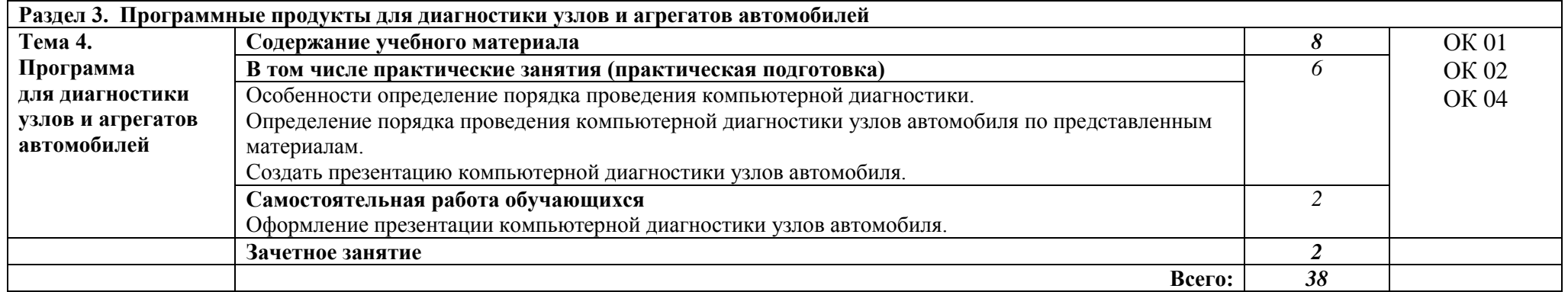

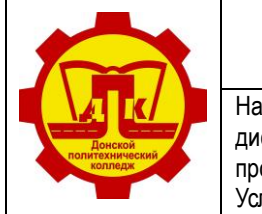

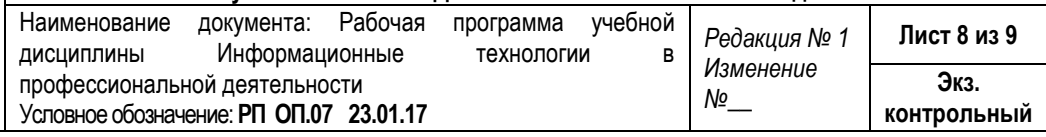

## **3. УСЛОВИЯ РЕАЛИЗАЦИИ ПРОГРАММЫ ДИСЦИПЛИНЫ**

## **3.1. Требования к минимальному материально-техническому обеспечению**

Реализация рабочей программы дисциплины требует наличия учебного кабинета «Информационные технологии в профессиональной деятельности».

Оборудование учебного кабинета:

- посадочные места по количеству обучающихся;
- рабочее место преподавателя;
- дидактический материал по темам дисциплины;
- инструкции к практическим занятиям;
- методические рекомендации к самостоятельной работе обучающихся.

Технические средства обучения:

- компьютеры с лицензионным программным обеспечением, имеющими выход в сеть Интернет;
- мультимедиа проектор;
- принтер;
- программное обеспечение общего и профессионального назначения.

## **3.2. Информационное обеспечение обучения**

### **Перечень учебных изданий, Интернет-ресурсов**

## **Основные источники:**

1.Михеева Е.В. Информационные технологии в профессиональной деятельности, М.: ИЦ «Академия», 2023.

### **Дополнительная литература**

Гришин В.Н., Панфилов Е.Е. Информационные технологии в профессиональной деятельности, М.: ИД «ФОРУМ»; ИНФРА-М, 2007

## **Интернет-ресурсы:**

1. Система трехмерного моделирования Компас 3D [Электронный ресурс]: <https://kompas.ru/publications/video/>

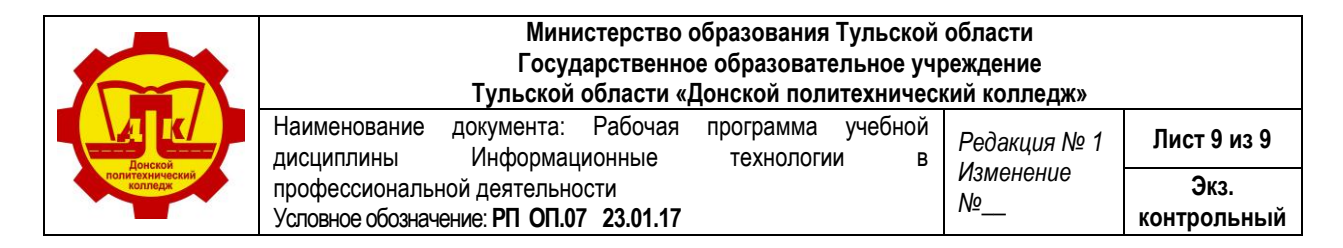

## **4. КОНТРОЛЬ ОЦЕНКА РЕЗУЛЬТАТОВ ОСВОЕНИЯ ДИСЦИПЛИНЫ**

**Контроль и оценка** результатов освоения дисциплины осуществляется преподавателем в процессе проведения практических занятий, а также выполнения обучающимися индивидуальных заданий, проектов.

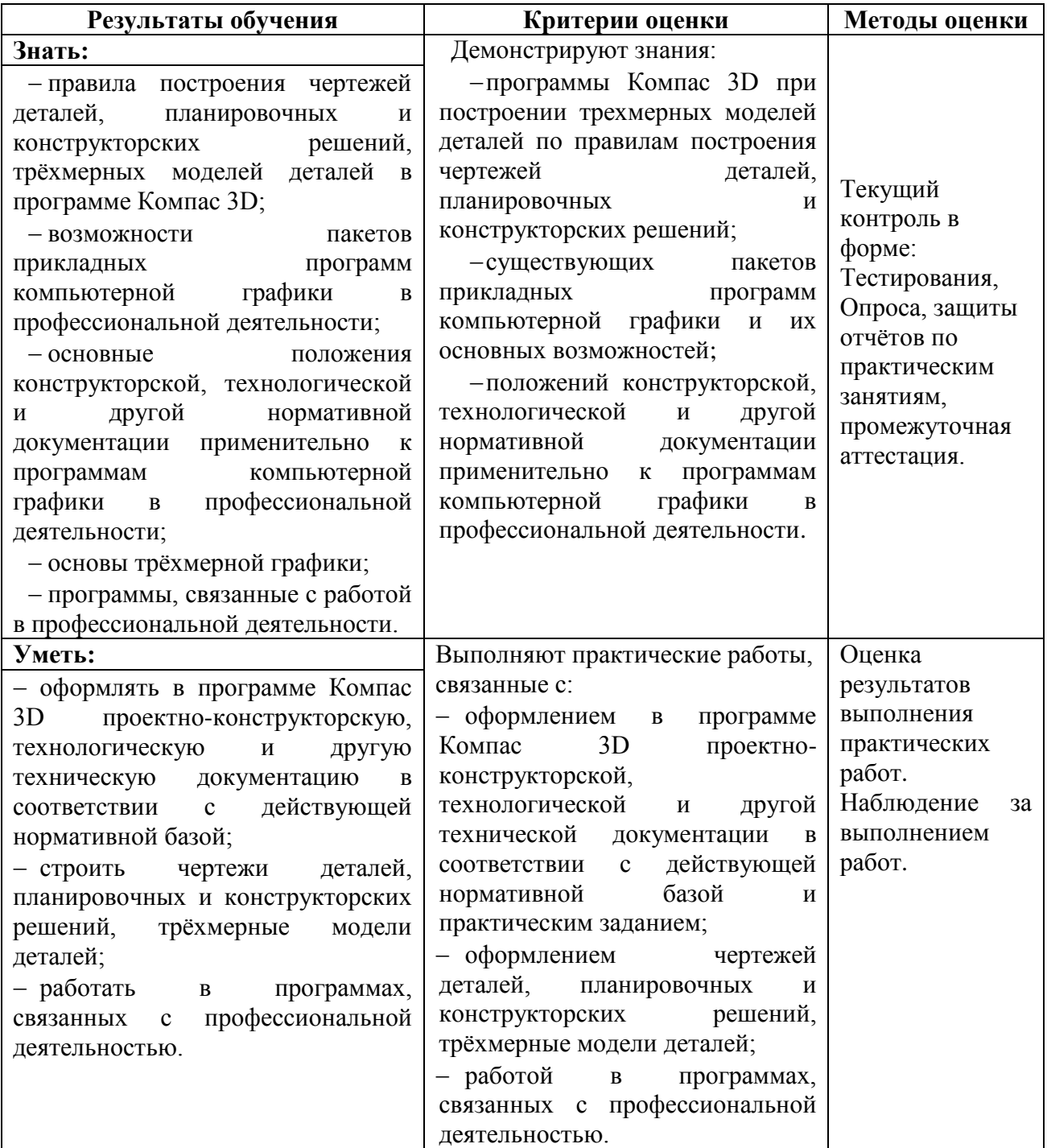